# Yield Management II

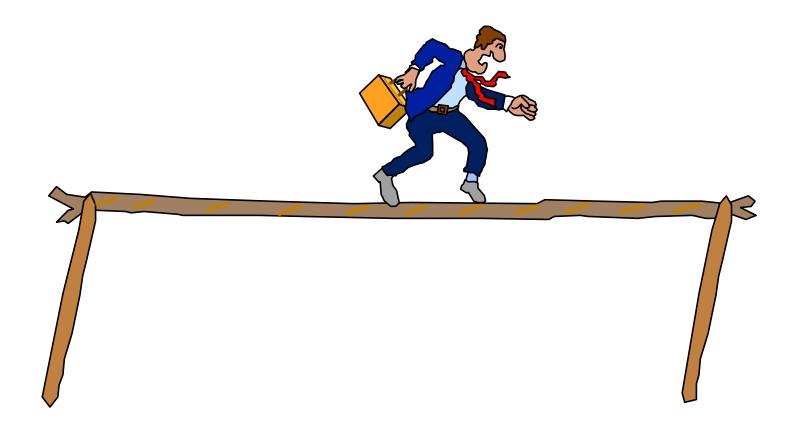

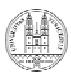

Universität Zürich Prof. Dr. H. Dietl

Yield Management Service Management Folie 1

#### Das Zeitungsjungenproblem

Ein Zeitungsjunge kauft Zeitungen beim Verlag für *c* je Stück ein und verkauft sie für *p* je Stück. Die Nachfrage nach Zeitungen *x* ist stochastisch. Der Zeitungsjunge kennt die Dichtefunktion *f(x)* der Zeitungsnachfrage. Sein Ziel ist es, den erwarteten Gewinn  $E[G]$ zu maximieren. Der Zeitungsjunge kann dabei nur die Anzahl y der von ihm beim Verlag gekauften Zeitungen beeinflussen.

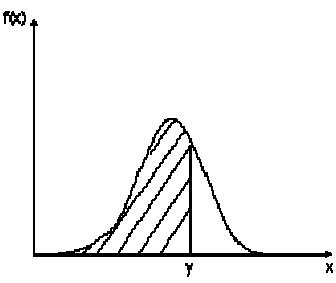

Sein Maximierungsproblem stellt sich wie folgt dar:

(1) 
$$
Max_{y} E[G] = p \int_{0}^{y} xf(x) dx + py \int_{y}^{\infty} f(x) dx - cy
$$

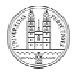

Universität Zürich Prof. Dr. H. Dietl

Yield Management Service Management

# Das Zeitungsjungenproblem

Der erwartete Gewinn setzt sich aus drei Teilen zusammen:

- Dieser Term beschreibt die Einnahmen des Zeitungsjungen für den Fall, dass er mehr Zeitungen eingekauft hat, als er verkaufen kann ( $x < y$ ). In diesem Fall kann er die gesamte Nachfrage *x* befriedigen und erhält dafür jeweils den Preis *p*. Seine Einnahmen sind also gleich *px*. Wir müssen diese Einnahmensumme nun für jeden Wert von *x* unter der Bedingung  $x < y$  ermitteln und mit seiner Wahrscheinlichkeit  $f(x)$  multiplizieren. *p*  $\int xf(x)dx$ *y*
- Dieser Term beschreibt die Einnahmen des Zeitungsjungen für den Fall, dass er weniger Zeitungen eingekauft hat, als er verkaufen kann (*x > y*). In diesem Fall könnte er also mehr Zeitungen verkaufen als er hat. Da er aber nur *y* Zeitungen hat, betragen seine Einnahmen in diesem Fall *py*. Diese Einnahmen summe müssen wir nun wiederum mit der Wahrscheinlichkeit multiplizieren, dass tatsächlich mehr Zeitungen nachgefragt werden als der Newsboy gekauft hat. ∫ *py f* (*x*)*dx*

Dieser Term beschreibt die Kosten der gekauften Zeitungen. *cy*

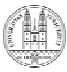

Universität Zürich Prof. Dr. H. Dietl

∞

Yield Management Service Management Folie 3

### Das Zeitungsjungenproblem

Um den optimalen Wert für *y* zu finden, leiten wir die Gewinnfunktion nach *y* ab und setzen dann die Ableitung gleich Null. Beachten Sie bitte, dass gilt:

(2) 
$$
\frac{d}{dy}\int_{0}^{y} f(x)dx = f(y)
$$
 and  $\frac{d}{dy}\int_{y}^{\infty} f(x)dx = -f(y)$ 

Folglich erhalten wir:

(3) 
$$
pyf(y) + p \int_{y}^{\infty} f(x) dx - pyf(y) - c = 0
$$

Dies lässt sich vereinfachen zu:

 $P[F(\infty) - F(y)] - c = 0$ 

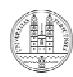

### Das Zeitungsjungenproblem

Umformung ergbit:

(5) 
$$
p[1 - F(y)] - c = 0
$$

bzw.

$$
(6) \quad F(y) = \frac{p-c}{p}
$$

#### **Marginalbetrachtung Marginalbetrachtung**

Das Zeitungsjungenproblem lässt sich auch mittels Marginalbetrachtung lösen. Der Zeitungsjunge sollte nämlich die Anzahl der Zeitungen *(v)*, die er beim Verlag kauft, solange erhöhen, bis die erwarteten Kosten einer beim Verlag zu viel gekauften Zeitung gerade den erwarteten Opportunitätskosten, d.h. dem erwarteten entgangenen Gewinn einer zu wenig bestellten Zeitung entspricht. Die erwarteten Kosten einer zu viel bestellten Zeitung betragen  $cF(y)$ , d.h. die Kosten einer Zeitung multipliziert mit der Wahrscheinlichkeit, dass sie nicht verkauft werden kann.

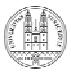

Universität Zürich Prof. Dr. H. Dietl

Yield Management Service Management Folie 5

### Das Zeitungsjungenproblem

Die erwarteten Opportunitätskosten einer zu wenig bestellten Zeitung betragen (*p* − *c*)[1−*F*(*y*)] , d.h. Preis minus Kosten multipliziert mit der Wahrscheinlichkeit, dass eine Zeitung mehr verkauft hätte werden können. Es muss also gelten:  $x > y$ 

(7) 
$$
cF(y) = (p-c)[1 - F(y)]
$$

Durch Umformen erhält man wiederum Gleichung (6).

Diese Logik lässt sich auch auf andere Fragen des Yield Management anwenden, wie z.B. die optimale Anzahl von Überbuchungen oder die Aufteilung der Kapazität in Business und Economy Class.

Bei der optimalen Anzahl von Überbuchungen besteht folgender Trade off. Wenn ein Zimmer/Platz zuviel überbucht wird, d.h. ein Kunde nicht bedient werden kann, muss der Kunde hierfür entschädigt werden. Zudem entsteht ein Reputationsverlust. Die Summe dieser Nachteile bezeichnen wir mit  $C_o$  (Costs of overbooking). Wenn ein Zimmer/Platz zuwenig überbucht wird, d.h. ein Zimmer/Platz leer bleibt, entstehen Opportunitätskosten aufgrund entgangener Umsätze. Diese Opportunitätskosten bezeichnen wir mit  $C_u$ Costs of underbooking). Bei Marginalbetrachtung muss im Optimum gelten:

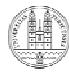

### Das Zeitungsjungenproblem

Erwartete Kosten der letzten Überbuchung = erwarteter entgangener Umsatz der letzten Überbuchung

bzw.

Erwartete Kosten der letzten Überbuchung = erwartete Opportunitätskosten der letzten Überbuchung

bzw.

$$
(8) \ \ C_oF(y) = C_u[1 - F(y)]
$$

Durch Umformen erhält man:

$$
(9) \quad F(y) = \frac{C_u}{C_u + C_o}
$$

Bei der Aufteilung der vorhandenen Kapazität in 2 (oder mehr) Klassen besteht folgender Trade off. Wenn zu viele Plätze für den Diskonttarif (z.B. Economy Class) angeboten werden, verbleiben zu wenig für den Normaltarif (z.B. Business Class). Hierdurch entstehen "Kosten des Underbooking" für den Normaltarif (C<sub>u</sub>). Da in diesem Fall ein Platz zum Diskonttarif verkauft wird, der zum Normaltarif verkauft hätte werden können, entsprechen diese Kosten der Differenz zwischen dem Normal- und dem Diskonttarif. dem Diskonttarif.

Universität Zürich Prof. Dr. H. Dietl

Yield Management Service Management Folie 7

#### Das Zeitungsjungenproblem

Analog entstehen "Kosten des Overbooking", wenn zu viele Plätze für den Normaltarif reserviert werden (C<sub>o</sub>). Diese Kosten entsprechen dem Umsatzverlust, der dadurch entsteht, dass der Platz frei bleibt, weil er zum Normaltarif nicht mehr nachgefragt wird, aber zum Diskonttarif hätte verkauft bleibt, weil er zum Normaltarif nicht mehr nachgefragt wird, aber zum Diskonttarif hätte verkauft werden können. Zugleich kann hier aber auch ein Umsatzgewinn entstehen, wenn nämlich der Kunde, der den Platz normalerweise zum Diskonttarif kaufen wollte, auch bereit ist, notfalls den Normaltarif zu bezahlen. Wenn wir den Normaltarif mit N, den Diskonttarif mit *D* und die Wahrscheinlichkeit dafür, dass ein Kunde, der zum Diskonttarif kaufen wollte, nicht bereit ist, den Normaltarif zu bezahlen, mit  $\rho$  (und damit die Wahrscheinlichkeit dafür, dass ein Kunde, der zum Diskonttarif kaufen wollte, notfalls auch bereit ist, den Normaltarif zu bezahlen mit  $1-\rho$ ) bezeichnen, ergibt sich aus der Marginalbetrachtung im Optimum:

(10) 
$$
C_oF(y) = C_u[1 - F(y)]
$$

$$
\text{mit } C_o = \rho D + (1 - \rho)(-N + D) = D - (1 - \rho)N \qquad \text{und } C_u = N - D
$$

Durch Einsetzen und Umformen erhält man:

(11) 
$$
F(y) = \frac{C_u}{C_u + C_o} = \frac{N - D}{\rho N}
$$

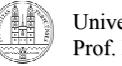

- Ziel: Umsatzoptimierung
- Problem:
- Jeder Sitzplatz, der mit Rabatt (Discount) verkauft wird, hätte evtl. zum Normaltarif verkauft werden können
- Jeder Sitzplatz, der zum Normaltarif angeboten wird, kann evtl. nicht verkauft werden
- Marginalbetrachtung:
- Erwarteter Umsatz des letzten verkauften Sitzplatzes ≥ Erwarteter Verlust des letzten verkauften Sitzplatzes

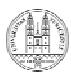

Universität Zürich Prof. Dr. H. Dietl

Yield Management Service Management Folie 9

# Beispiel: Yield Management

Nachfrage nach Sitzplätzen zum Normaltarif: *d*

Anzahl der Sitzplätze, die für Normaltarif reserviert werden: *x*

Verteilungsfunktion von d:  $P(d)$ 

Umsatzverlust, wenn ein Sitzplatz zu wenig für den Normaltarif reserviert wird: *Cu*

Umsatzverlust, wenn ein Sitzplatz zu viel für den Normaltarif reserviert wird:  $C_{\rho}$ 

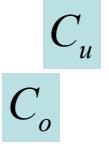

Erwarteter Umsatz des letzten verkauften Sitzplatzes:  $P(d \ge x)C_u$ 

Erwarteter Verlust des letzten verkauften Sitzplatzes:  $P(d < x)C<sub>o</sub>$ 

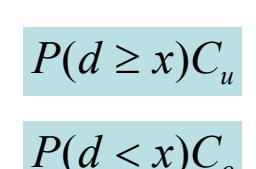

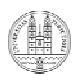

Bei der Marginalanalyse muss gelten:

 $P(d \ge x)C_{\nu} \ge P(d < x)C_{\nu}$  $=$   $\left[1 - P(d < x)\right]C_u \geq P(d < x)C_o$ 

$$
\Rightarrow \qquad P(d < x) \le \frac{C_u}{C_u + C_o}
$$

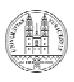

Universität Zürich Prof. Dr. H. Dietl

Yield Management Service Management Folie 11

### Beispiel: Yield Management

Im Fluglinienbeispiel gilt:  $C_y = fullfare - discount = F - D$ 

 $\overline{a}$  $\left\{ \right.$  $\left\lceil \cdot \right\rceil$  $=\begin{cases} \sum_{-}(F-D) \end{cases}$ *D*  $C_o = \begin{cases} C_o = C_F - D \end{cases}$  falls Kunde zum Normaltarif kauft falls Kunde ansonsten zum Discounttarif gekauft hätte

Damit wir C<sub>o</sub> berechnen können, müssen wir wissen, mit welcher Wahrscheinlichkeit ein Kunde zum Discounttarif gekauft hätte. Falls  $\rho$  = Wahrscheinlichkeit, dass ein Kunde zum Discounttarif gekauft hätte, gilt:

$$
C_o = \rho D - (1 - \rho)(F - D) = \rho F - (F - D)
$$

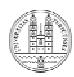

$$
P(d < x) \le \frac{C_u}{C_u + C_o}
$$

Falls man die Werte für  $C_0$  und  $C_u$  einsetzt erhält man:

$$
P(d < x) \le \frac{C_u}{C_u + C_o} \le \frac{(F - D)}{\rho \cdot F}
$$

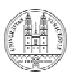

Universität Zürich Prof. Dr. H. Dietl

Yield Management Service Management Folie 13

#### Aufgabe: Yield Management

Eine Autovermietung stellt einen massiven Anstieg der Nachfrage für Mietwagen der höheren Klasse fest. Die Autovermietung bietet genau zwei Klassen in ihrer Flotte: 80 Kompakt und 45 Mittelklasse Autos. Täglich werden im glich im Durchschnitt 75 Wagen der Kompaktklasse nachgefragt, wobei 60 dieser Kunden als "Angebot-Bucher" klassifiziert werden. "Angebot-Bucher" sind solche Kunden, die nur dann buchen, wenn sie den Discount-Tarif erhalten. Bei der Mittelklasse werden durchschnittlich 45 Wagen pro Tag nachgefragt, wovon 20 Nachfragen als "Angebot-Bucher" klassifiziert werden.

Die tägliche Nachfrage ist normalverteilt. Kunden, die bekanntermassen Mittelklasse buchen, sind nicht bereit, auf die Kompaktklasse umzusteigen, wenn kein Mittelklasse-Wagen verfügbar ist. Der Discount-Tarif wird nur bei 14 Tage Vorausbuchung gewährt. 60 Wagen der Kompaktklasse und 40 Wagen der Mittelklasse sind für den Normaltarif reserviert.

#### 1)

Ermitteln Sie mittels Yield Management die optimale Anzahl reservierter Fahrzeuge der zwei Klassen für den Normaltarif.

#### 2)

Würden Sie die Flottengrösse für Mittelklassewagen verändern?

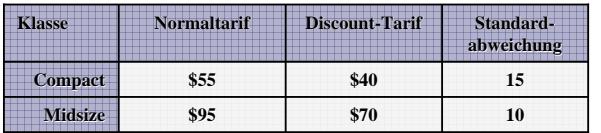

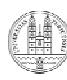

#### Standard Normal (z) Verteilung

 $0.00$  $0.01$  $0.02$  $0.03$  $0.04$ 0.05 0.06 0.07 0.08  $0.09$  $-3.4$  $0.0003$  $0.0003$  $0.0003$  $0.0003$  $0.0003$  $0.0003$  $0.0003$  $0.0003$  $0.0003$  $0.0002$  $-3.3 \quad 0.0005$  $0.0005$  $0.0005$  $0.0004$  $0.0004$  $0.0004$  $0.0004$  $0.0004$  $0.0004$  $0.0003$  $-3.2$  $0.0007$  $0.0006$  $0.0006$ 0.0007  $0.0006$  $0.0006$  $0.0006$ 0.0005 0.0005 0.0005  $-3.1$  $0.0010$   $0.0009$  $0.0009$  $0.0009$  $0.0008$  $0.0008$  $0.0008$  $0.0008$  $0.0007$ 0.0007  $-3.0$ 0.0012 0.0013 0.0013 0.0013 0.0012 0.0011  $0.0011$ 0.0011  $0.0010$ 0.0010  $-2.9$  $0.0019$  $0.0018$  $0.0018$  $0.0017$  $0.0016$  $0.0016$  $0.0015$  $0.0015$  $0.0014$  $0.0014$  $-2.8$  0.0026 0.0025 0.0024 0.0023 0.0023  $0.0022 \quad 0.0021 \quad 0.0021$  $0.0020$ 0.0019  $0.0027$  $-2.7$ 0.0035 0.0034 0.0033  $0.0032$ 0.0031  $0.0030$ 0.0029 0.0028  $0.0026$  $-2.6$  $0.0047$ 0.0045 0.0044 0.0043 0.0041 0.0040 0.0039 0.0038 0.0037  $0.0036$  $-2.5$  $0.0062$  0.0060  $0.0057$ 0.0055  $0.0054$ 0.0059  $0.0052 \quad 0.0051$ 0.0049 0.0048  $-2.4$  0.0082 0.0080 0.0078 0.0075 0.0073 0.0071 0.0069 0.0068 0.0064 0.0066  $-2.3$  $0.0107$   $0.0104$  $0.0102$  $0.0099$  $0.0096$  $0.0094$  $0.0091$ 0.0089  $0.0087$  $0.0084$  $-2.2$  0.0139 0.0136 0.0132 0.0129 0.0125 0.0122 0.0119 0.0116 0.0113 0.0110  $-2.1$  $0.0179$  0.0174 0.0170 0.0162 0.0154  $0.0146$ 0.0166 0.0158 0.0150 0.0143  $-2.0$  0.0228<br>-1.9 0.0287  $0.0222$ 0.0217  $0.0212 - 0.0207$  $0.0202$ 0.0197 0.0192 0.0188 0.0183 0.0281 0.0274 0.0268 0.0262 0.0256 0.0250 0.0244 0.0239 0.0233  $-1.8$  0.0359 0.0351 0.0344 0.0336 0.0329 0.0322 0.0314 0.0307 0.0301 0.0294  $-1.7$  0.0446 0.0436 0.0427 0.0418 0.0409 0.0401 0.0392 0.0384 0.0375 0.0367 0.0548 0.0537  $0.0526$ 0.0516 0.0505 0.0495 0.0485  $-1.6$ 0.0475 0.0465 0.0455  $-1.5$  0.0668 0.0655 0.0643 0.0630 0.0618 0.0606 0.0594 0.0582 0.0571 0.0559 0.0681  $-1.4\ \ \, 0.0808\ \ \, 0.0793\ \ \, 0.0778$ 0.0764 0.0749  $0.0735$  $0.0721$ 0.0708 0.0694  $0.0968$   $0.0951$   $0.0934$   $0.0918$   $0.0901$  $-1.3$ 0.0885 0.0869 0.0853 0.0838 0.0823  $\label{eq:11} -1.2 \hspace{.3cm} 0.1151 \hspace{.3cm} 0.1131 \hspace{.3cm} 0.1112 \hspace{.3cm} 0.1093 \hspace{.3cm} 0.1075$  $0.1056$  0.1038  $0.1020$ 0.1003 0.0985  $-1.1$  0.1357 0.1335 0.1314 0.1292 0.1271 0.1251 0.1230 0.1210 0.1190 0.1170  $0.1587$   $0.1562$ 0.1492 0.1469  $-1.0$ 0.1539 0.1515 0.1446 0.1423 0.1401 0.1379  $-0.9$  0.1841 0.1814 0.1788 0.1762 0.1736 0.1711 0.1685 0.1660 0.1635 0.1611  $-0.8$  0.2119 0.2090 0.2061 0.2033 0.2005 0.1977 0.1949 0.1922 0.1894 0.1867  $0.1694$ <br> $0.2177$  $\begin{array}{cccccc} -0.7 & 0.2420 & 0.2389 & 0.2358 & 0.2327 & 0.2296 \end{array}$  $0.2266$   $0.2236$   $0.2206$ 0.2148  $-0.6$  0.2743 0.2709 0.2676 0.2643 0.2611 0.2578 0.2546 0.2514 0.2483 0.2451  $-0.5$  0.3085 0.3050  $0.3015$  0.2981 0.2946 0.2912 0.2877 0.2843 0.2810 0.2776 0.3264  $-0.4$  0.3446 0.3409 0.3372 0.3336 0.3300 0.3228 0.3192 0.3156 0.3121  $-0.3$  0.3821 0.3783 0.3745 0.3707 0.3669 0.3632 0.3594 0.3557 0.3520 0.3483  $\begin{array}{cccccccc} -0.2 & 0.4207 & 0.4168 & 0.4129 & 0.4090 & 0.4052 & 0.4013 & 0.3974 & 0.3936 & 0.3897 \end{array}$ 0.3859  $\mathbf{-0.1\quad 0.4602\quad 0.4562\quad 0.4522\quad 0.4483\quad 0.4443\quad 0.4404}$ 0.4364 0.4325 0.4286 0.4247  $-0.0$  0.5000 0.4960 0.4920 0.4880 0.4840 0.4801 0.4761 0.4721 0.4681 0.4641 Universität Zürich Yield Management

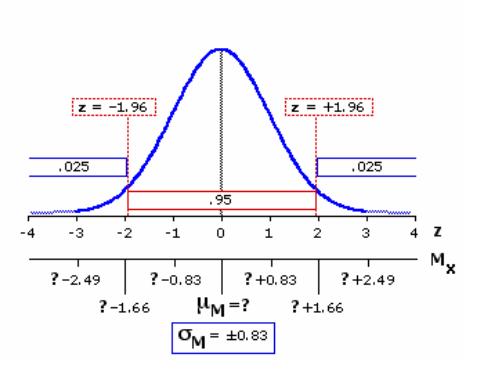

#### Standardizing normal random variables *(X* ~ *N*(µ,σ2))

 $Z = \frac{X - \mu}{\sigma} \quad \text{with } Z \sim N(0, 1)$ 

Folie 15

#### Prof. Dr. H. Dietl

Service Management

#### Standard Normal (z) Verteilung

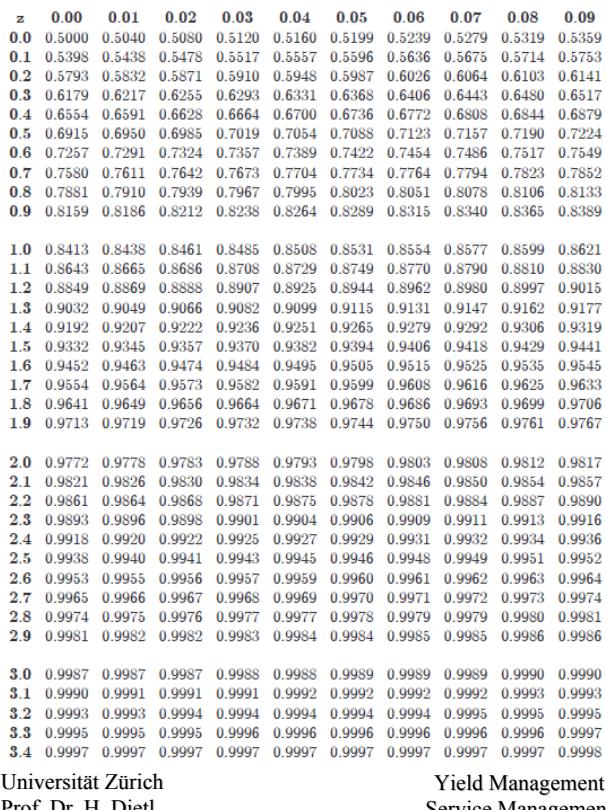

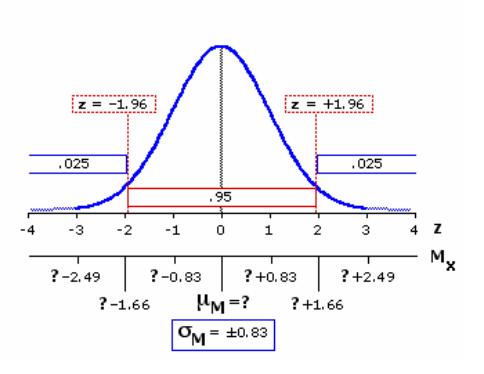

#### Standardizing normal random variables *(X* ~ *N*(µ,σ2))

$$
Z = \frac{X - \mu}{\sigma} \quad \text{with } Z \sim N(0, 1)
$$

- Ein Flugzeug hat 100 Sitze
- Es gibt drei verschiedene Preiskategorien H (First-Class), M (Business) und L (Economy)
- Drei buckets werden benötigt
	- *B0 (First-Class)*, *B1* und *B2 (Economy)*
- $B0 = 100$ 
	- $-$  bucket sizes *B1* und *B2* werden gesetzt
	- Nachfrage Economy-Tarif,  $D<sub>t</sub>$ , ist gleich *B2*
	- Nachfrage Business-Tarif  $D_M$  und min $\{D_M, B1-B2\}$  Sitze werden verkauft
	- Nachfrage First-Class-Tarif  $D_H$  und (unabhängig von  $D_M$ ) und min $\{D_H, B0-B2-D_M\}$  Sitze werden verkauft

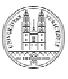

Universität Zürich Prof. Dr. H. Dietl

Source: HBS, "American Airlines Inc.: Revenue Management"

Yield Management Service Management Folie 17

# Beispiel: Yield Management

• Ermittlung des optimalen Ermittlung des optimalen *B1*

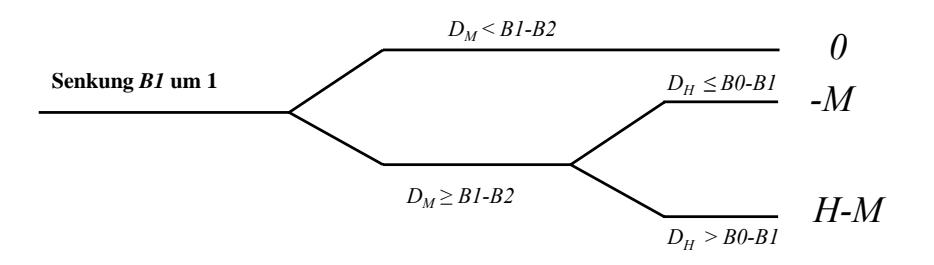

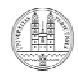

Universität Zürich Prof. Dr. H. Dietl

Source: HBS, "American Airlines Inc.: Revenue Management"

• Ermittlung des optimalen Ermittlung des optimalen *B2*

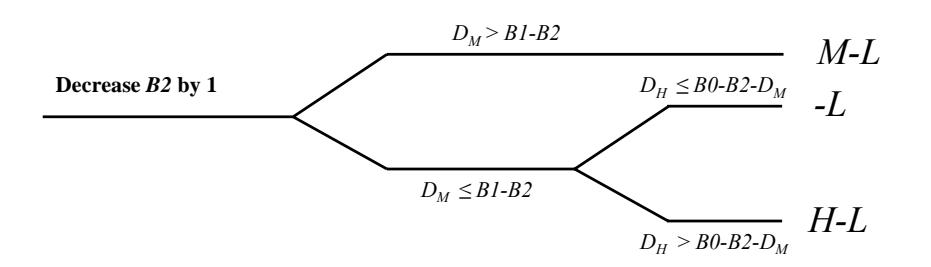

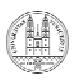

Universität Zürich Prof. Dr. H. Dietl

Source: HBS, "American Airlines Inc.: Revenue Management"

Yield Management Service Management Folie 19

# Beispiel: Yield Management

- Nehmen Sie an, dass H=500, M=300 und L=100
- $D_H$  ist gleichverteilt und liegt zwischen 10 und 30
- $D_M$  ist gleichverteilt und liegt zwischen 20 und 50

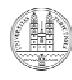

Source: HBS, "American Airlines Inc.: Revenue Management"